## Package 'Modstrings'

May 6, 2024

<span id="page-0-0"></span>Type Package

Title Working with modified nucleotide sequences

Version 1.20.0

Date 2022-08-13

Description Representing nucleotide modifications in a nucleotide sequence is usually done via special characters from a number of sources. This represents a challenge to work with in R and the Biostrings package. The Modstrings package implements this functionallity for RNA and DNA sequences containing modified nucleotides by translating the character internally in order to work with the infrastructure of the Biostrings package.

For this the ModRNAString and ModDNAString classes and derivates and functions to construct and modify these objects despite the encoding issues are implemenented. In addition the conversion from sequences to list like location information (and the reverse operation) is implemented as well.

License Artistic-2.0

Encoding UTF-8

- biocViews DataImport, DataRepresentation, Infrastructure, Sequencing, Software
- **Depends** R ( $>= 3.6$ ), Biostrings ( $>= 2.51.5$ )
- Imports methods, BiocGenerics, GenomicRanges, S4Vectors, IRanges, XVector, stringi, stringr, crayon, grDevices
- Suggests BiocStyle, knitr, rmarkdown, testthat, usethis

Collate 'Modstrings.R' 'AllGenerics.R'

'Modstrings-external-functions.R' 'Modstrings-external-C-calls.R' 'Modstrings-ModStringCodec.R' 'Modstrings-ModString.R' 'Modstrings-ModStringSet.R' 'Modstrings-ModStringViews.R' 'Modstrings-MaskedModString.R' 'Modstrings-ModStringCodec-data.R' 'Modstrings-ModStringSet-io.R' 'Modstrings-ModStringSetList.R' 'Modstrings-QualityScaledModStringSet.R' 'Modstrings-letterFrequency.R' 'Modstrings-modifyNucleotide.R' 'Modstrings-replaceLetterAt.R' 'Modstrings-sanitize.R'

#### 2 Contents

'Modstrings-separate.R' 'Modstrings-seqtype.R' 'datasets.R' 'utils.R' 'zzz.R'

#### VignetteBuilder knitr

RoxygenNote 7.2.1

### BugReports <https://github.com/FelixErnst/Modstrings/issues>

git\_url https://git.bioconductor.org/packages/Modstrings

git\_branch RELEASE\_3\_19

git\_last\_commit ab9f98f

git\_last\_commit\_date 2024-04-30

Repository Bioconductor 3.19

Date/Publication 2024-05-05

Author Felix G.M. Ernst [aut, cre] (<<https://orcid.org/0000-0001-5064-0928>>), Denis L.J. Lafontaine [ctb, fnd]

Maintainer Felix G.M. Ernst <felix.gm.ernst@outlook.com>

### **Contents**

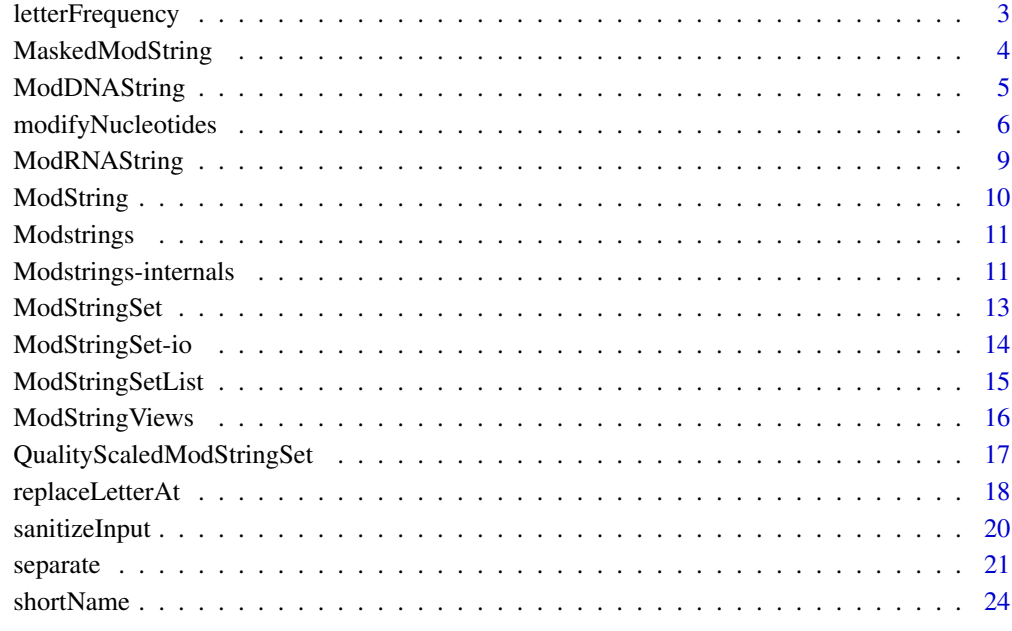

#### **Index** [26](#page-25-0)

<span id="page-2-1"></span><span id="page-2-0"></span>

#### **Description**

These functions follow the same principle as the [Biostrings](#page-0-0) functions. Please be aware, that the matices can become quite large, since the alphabet of ModString objects contains more letters.

```
## S4 method for signature 'ModDNAString'
hasOnlyBaseLetters(x)
## S4 method for signature 'ModRNAString'
hasOnlyBaseLetters(x)
## S4 method for signature 'ModDNAString'
alphabetFrequency(x, as.prob = FALSE, baseOnly = FALSE)## S4 method for signature 'ModRNAString'
alphabetFrequency(x, as.prob = FALSE, baseOnly = FALSE)
## S4 method for signature 'ModDNAStringSet'
alphabetFrequency(x, as.prob = FALSE, collapse = FALSE, baseOnly = FALSE)
## S4 method for signature 'ModRNAStringSet'
alphabetFrequency(x, as.prob = FALSE, collapse = FALSE, baseOnly = FALSE)
## S4 method for signature 'MaskedModString'
alphabetFrequency(x, as.prob = FALSE, ...)## S4 method for signature 'ModStringViews'
letterFrequency(x, letters, OR = " | ", as.prob = FALSE, ...)
## S4 method for signature 'MaskedModString'
letterFrequency(x, letters, OR = "|", as.prob = FALSE)
## S4 method for signature 'ModStringSet'
consensusMatrix(x, as.prob = FALSE, shift = 0L, width = NULL, baseOnly = FALSE)
## S4 method for signature 'ModDNAStringSet'
consensusString(x, threshold = 0.25, shift = 0L, width = NULL)
## S4 method for signature 'ModRNAStringSet'
consensusString(x, threshold = 0.25, shift = 0L, width = NULL)
```
<span id="page-3-0"></span>4 MaskedModString

```
## S4 method for signature 'ModStringViews'
consensusString(x, threshold, shift = OL, width = NULL)
```
#### Arguments

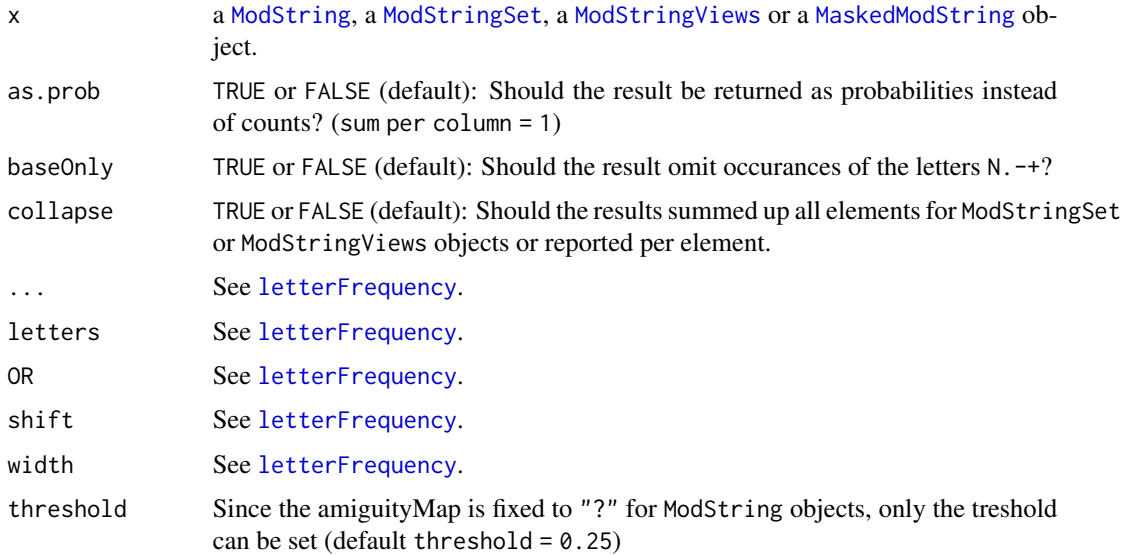

#### Value

a matrix with the results (letter x pos).

#### Examples

```
mod <- ModDNAString(paste(alphabet(ModDNAString()), collapse = ""))
mod
hasOnlyBaseLetters(mod)
alphabetFrequency(mod)
```
<span id="page-3-1"></span>MaskedModString *MaskedModString objects*

#### Description

The functions are implemented as defined in the Biostrings package. Have a look the [MaskedXString](#page-0-0) class.

```
## S4 method for signature 'MaskedModString'
seqtype(x)
```
#### <span id="page-4-0"></span>ModDNAString 5

#### Arguments

x a ModString object.

#### Value

a MaskedModString object.

#### Examples

```
# Mask positions
mask <- Mask(mask.width=5, start=c(2), width=c(3))
mr <- ModRNAString("ACGU7")
mr
masks(mr) <- mask
mr
# Invert masks
mr <- gaps(mr)
mr
# Drop the mask
masks(mr) <- NULL
mr
```
<span id="page-4-1"></span>ModDNAString *ModDNAString class*

#### Description

A ModDNAString object allows DNA sequences with modified nucleotides to be stored and manipulated.

#### Usage

ModDNAString(x = "", start = 1, nchar = NA)

#### Arguments

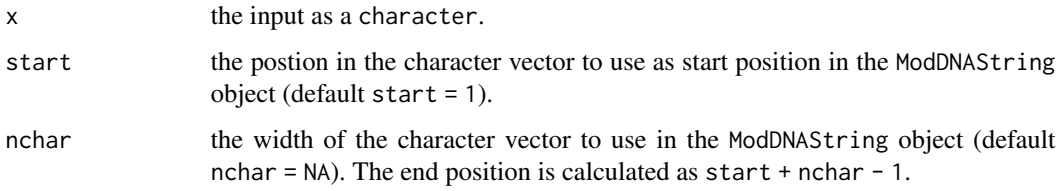

#### <span id="page-5-0"></span>Details

The ModDNAString class contains the virtual [ModString](#page-9-1) class, which is itself based on the [XString](#page-0-0) class. Therefore, functions for working with XString classes are inherited.

The [alphabet](#page-23-1) of the ModDNAString class consist of the non-extended IUPAC codes "A,G,C,T,N", the gap letter "-", the hard masking letter "+", the not available letter "." and letters for individual modifications: alphabet(ModDNAString()).

Since the special characters are encoded differently depending on the OS and encoding settings of the R session, it is not always possible to enter a DNA sequence containing modified nucleotides via the R console. The most convinient solution for this problem is to use the function [modifyNucleotides](#page-5-1) and modify and existing DNAString or ModDNAString object.

A ModDNAString object can be converted into a DNAString object using the DNAstring() constructor. Modified nucleotides are automaitcally converted intro their base nucleotides.

If a modified DNA nucleotide you want to work with is not part of the alphabet, please let us know.

#### Value

a ModDNAString object

#### Examples

```
# Constructing ModDNAString containing an m6A
<mark>mples</mark><br># Constructing ModDNAString<br>md1 <- ModDNAString("AGCT`")
md1
# the alphabet of the ModDNAString class
alphabet(md1)
# due to encoding issues the shortNames can also be used
shortName(md1)
# due to encoding issues the nomenclature can also be used
nomenclature(md1)
# convert to DNAString
d1 <- DNAString(md1)
d1
```
<span id="page-5-1"></span>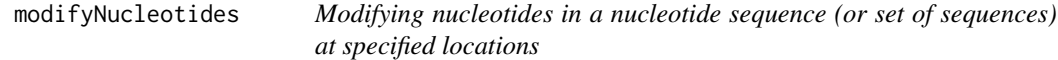

#### **Description**

[modifyNucleotides](#page-5-1) modifies a nucleotide in a sequence (or set of sequences) based on the type of modification provided. It checks for the identity of the base nucleotide to be

modifyNucleotides

```
modifyNucleotides(
  x,
 at,
 mod,
 nc.type = "short",
  stop.on.error = TRUE,
  verbose = FALSE
\lambda## S4 method for signature 'ModString'
modifyNucleotides(
 x,
 at,
 mod,
 nc.\text{type} = c("short", "nc"),stop.on.error = TRUE,
  verbose = FALSE
\mathcal{L}## S4 method for signature 'ModStringSet'
modifyNucleotides(
 x,
  at,
 mod,
 nc.\text{type} = c("short", "nc"),stop.on.error = TRUE,
  verbose = FALSE
)
## S4 method for signature 'DNAString'
modifyNucleotides(
 x,
  at,
 mod,
 nc.\text{type} = c("short", "nc"),stop.on.error = TRUE,
  verbose = FALSE
)
## S4 method for signature 'RNAString'
modifyNucleotides(
  x,
  at,
 mod,
 nc.type = c("short", "nc"),stop.on.error = TRUE,
  verbose = FALSE
```

```
\mathcal{L}## S4 method for signature 'DNAStringSet'
modifyNucleotides(
  x,
  at,
  mod,
  nc.\text{type} = c("short", "nc"),stop.on.error = TRUE,
  verbose = FALSE
\mathcal{L}## S4 method for signature 'RNAStringSet'
modifyNucleotides(
  x,
  at,
  mod,
  nc.\text{type} = c("short", "nc"),stop.on.error = TRUE,
  verbose = FALSE
)
```
### Arguments

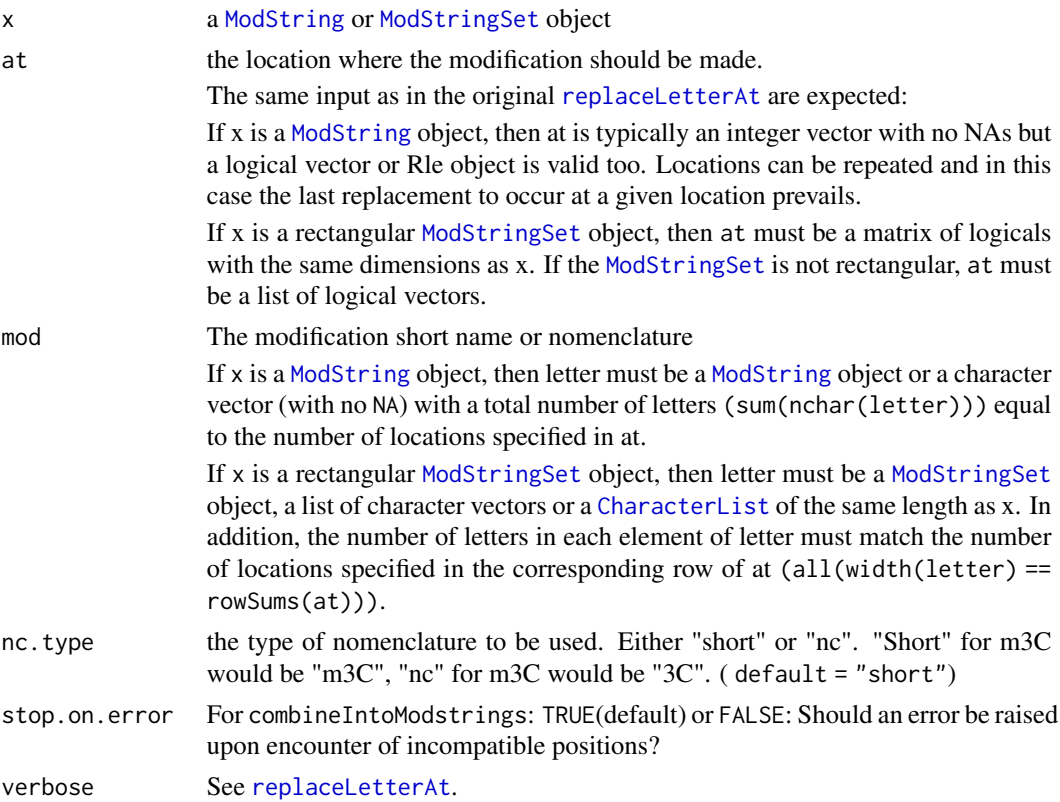

#### <span id="page-8-0"></span>ModRNAString 9

#### Value

the input [ModString](#page-9-1) or [ModStringSet](#page-12-1) object with the changes applied

#### Examples

```
# modify nucleotides in a ModDNAString
seq <- ModDNAString("AGTC")
seq
mseq1 <- modifyNucleotides(seq,c(1,2,4),c("1mA","7mG","3mC"))
mseq1
# This fails since m7G requires a G at the selected position in the sequence
## Not run:
mseq <- modifyNucleotides(seq,c(3),c("7mG"))
## End(Not run)
# modify nucleotides in a ModRNAString
seq <- ModRNAString("AGUC")
seq
mseq1 <- modifyNucleotides(seq,c(1,2,4),c("m1A","m7G","m3C"))
mseq1
# This fails since m7G requires a G at the selected position in the sequence
## Not run:
mseq <- modifyNucleotides(seq,c(3),c("m7G"))
## End(Not run)
```
<span id="page-8-1"></span>ModRNAString *ModDNAString class*

#### Description

A ModRNAString object allows RNA sequences with modified nucleotides to be stored and manipulated.

#### Usage

ModRNAString( $x = ""$ , start = 1, nchar = NA)

#### Arguments

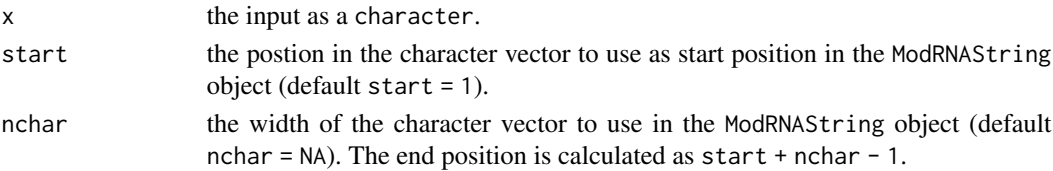

#### <span id="page-9-0"></span>Details

The ModRNAString class contains the virtual [ModString](#page-9-1) class, which is itself based on the [XString](#page-0-0) class. Therefore, functions for working with XString classes are inherited.

The alphabet of the ModRNAString class consist of the non-extended IUPAC codes "A,G,C,U", the gap letter "-", the hard masking letter "+", the not available letter "." and letters for individual modifications: alphabet(ModRNAString()).

Since the special characters are encoded differently depending on the OS and encoding settings of the R session, it is not always possible to enter a RNA sequence containing modified nucleotides via the R console. The most convinient solution for this problem is to use the function [modifyNucleotides](#page-5-1) and modify and existing RNAString or ModRNAString object.

A ModRNAString object can be converted into a RNAString object using the RNAstring() constructor. Modified nucleotides are automaitcally converted intro their base nucleotides.

If a modified RNA nucleotide you want to work with is not part of the alphabet, please let us know.

#### Value

a ModRNAString object

#### Examples

```
# Constructing ModDNAString containing an m6A and a dihydrouridine
<mark>mples</mark><br># Constructing ModDNAString c<br>mr1 <- ModRNAString("AGCU`D")
mr1
# the alphabet of the ModRNAString class
alphabet(mr1)
# due to encoding issues the shortNames can also be used
shortName(mr1)
# due to encoding issues the nomenclature can also be used
nomenclature(mr1)
# convert to RNAString
r1 <- RNAString(mr1)
r1
```
ModString *ModString objects*

#### Description

The virtual ModString class derives from the XString virtual class. Like its parent and its children, it is used for storing sequences of characters. However, the XString/BString class requires single byte characters as the letters of the input sequences. The ModString extends the capability for multi-byte chracters by encoding these characters into a single byte characters using a dictionary for internal conversion. It also takes care of different encoding behavior of operating systems.

The [ModDNAString](#page-4-1) and [ModRNAString](#page-8-1) classes derive from the ModString class and use the functionality to store nucleotide sequences containing modified nucleotides. To describe modified RNA

#### <span id="page-10-0"></span>Modstrings and the state of the state of the state of the state of the state of the state of the state of the state of the state of the state of the state of the state of the state of the state of the state of the state of

and DNA nucleotides with a single letter, special characters are commonly used, eg. from the greek alphabet, which are multi-byte characters.

The ModString class is virtual and it cannot be directly used to create an object. Please have a look at [ModDNAString](#page-4-1) and [ModRNAString](#page-8-1) for the specific alphabets of the individual classes.

Modstrings *Modstrings: implementation of Biostrings to work with nucleotide sequences containing modified nucleotides.*

#### Description

Representing nucleotide modifications in a nucleotide sequence is usually done via special characters from a number of sources. This represents a challenge to work with in R and the Biostrings package. The Modstrings package implements this functionallity for RNA and DNA sequences containing modified nucleotides by translating the character internally in order to work with the infrastructure of the Biostrings package. For this the ModRNAString and ModDNAString classes and derivates and functions to construct and modify these objects despite the encoding issues are implemenented. In addition the conversion from sequences to list like location information (and the reverse operation) is implemented as well.

A good place to start would be the vignette and the man page for the [ModStringSet](#page-12-1) objects.

The alphabets for the modifications used in this package are based on the compilation of RNA modifications by <http://modomics.genesilico.pl> by the Bujnicki lab and DNA modifications <https://dnamod.hoffmanlab.org> by the Hoffman lab. Both alphabets were modified to remove some incompatible characters.

#### Author(s)

Felix G M Ernst [aut,cre] and Denis L.J. Lafontaine [ctb]

Modstrings-internals *Modstrings internals*

#### Description

Analog to Biostrings there are a few functions, which should only be used internally. Otherwise take care.

#### Usage

```
## S4 method for signature 'ModDNAString'
seqtype(x)
## S4 method for signature 'ModRNAString'
seqtype(x)
## S4 replacement method for signature 'ModString'
seqtype(x) \leftarrow value## S4 method for signature 'ModString'
XString(seqtype, x, start = NA, end = NA, width = NA)## S4 replacement method for signature 'ModStringSet'
seqtype(x) \leq - value## S4 method for signature 'ModStringSet'
XStringSet(seqtype, x, start = NA, end = NA, width = NA, use.names = TRUE)
data(modsRNA)
data(modsDNA)
data(MOD_RNA_DICT_MODOMICS)
```
data(MOD\_RNA\_DICT\_TRNADB)

#### Arguments

seqtype, x, start, end, width, use.names, value used internally

#### Format

An object of class DFrame with 162 rows and 9 columns.

An object of class DFrame with 47 rows and 5 columns.

An object of class DFrame with 170 rows and 3 columns.

An object of class DFrame with 60 rows and 3 columns.

#### Value

a XString\* object

<span id="page-12-1"></span><span id="page-12-0"></span>

#### Description

The ModStringSet class is a container for storing a set of [ModString](#page-9-1) objects. It follows the same principles as the other [XStringSet](#page-0-0) objects.

As usual the ModStringSet containers derive directly from the [XStringSet](#page-0-0) virtual class.

The ModStringSet class is in itself a virtual class with two types of derivates:

- ModDNAStringSet
- ModRNAStringSet

Each class can only be converted to its parent DNAStringSet or RNAStringSet. The modified nucleotides will be converted to their original nucleotides.

Please note, that due to encoding issues not all modifications can be instanciated directly from the console. The vignette contains a comphrensive explanation and examples for working around the problem.

#### Usage

```
ModDNAStringSet(
  x = character(),
  start = NA,
 end = NA,
  width = NA,
  use.names = TRUE
)
ModRNAStringSet(
  x = character(),
  start = NA,
  end = NA,
  width = NA,
  use.names = TRUE
\lambda
```
#### Arguments

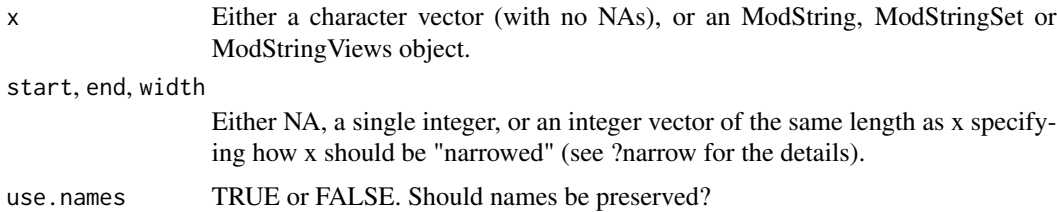

#### Value

a ModStringSet object.

#### Examples

```
# Constructing ModDNAStringSet containing an m6A
m1 <- ModDNAStringSet(c("AGCT`","AGCT`"))
m1
# converting to DNAStringSet
# Constructing ModRNAStringSet containing an m6A
% converting to DNAStringSet<br># Constructing ModRNAStringSet containing<br>m2 <- ModRNAStringSet(c("AGCU`","AGCU`"))
m2
```
ModStringSet-io *Read/write an ModStringSet object from/to a file*

#### Description

Functions to read/write an ModStringSet object from/to a file.

```
readModDNAStringSet(
  filepath,
  format = "fasta",
  nrec = -1L,
  skip = 0.1seek.first.rec = FALSE,
 use.names = TRUE,
 with.qualities = FALSE
)
readModRNAStringSet(
  filepath,
  format = "fasta",
  nrec = -1L,
  skip = 0.1seek.first.rec = FALSE,
  use.names = TRUE,
  with.qualities = FALSE
)
writeModStringSet(
  x,
  filepath,
```
<span id="page-13-0"></span>

#### <span id="page-14-0"></span>ModStringSetList 15

```
append = FALSE,compress = FALSE,
  compression_level = NA,
  format = "fasta",
  ...
\mathcal{L}
```
#### Arguments

```
filepath, format, nrec, skip, seek.first.rec, use.names, with.qualities,
append, compress, compression_level, ...
               See XStringSet-io for more details.
x A ModStringSet object.
```
#### Value

A [ModStringSet](#page-12-1) of the defined type.

#### Examples

```
seqs <- paste0(paste(alphabet(ModDNAString()), collapse = ""),
               c("A","G","T"))
seqs
set <- ModDNAStringSet(seqs)
set
file <- tempfile()
writeModStringSet(set, file)
read <- readModDNAStringSet(file)
read
```
ModStringSetList *ModStringSetList*

#### Description

title

#### Usage

```
ModDNAStringSetList(..., use.names = TRUE)
```
ModRNAStringSetList(..., use.names = TRUE)

#### Arguments

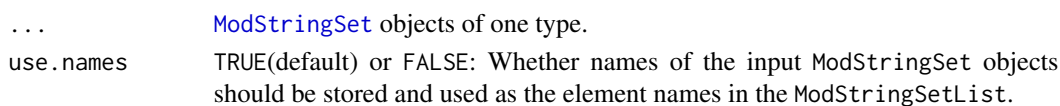

#### Value

a ModStringSetList object.

#### Examples

```
mrseq <- c("ACGU7","ACGU7","ACGU7","ACGU7")
mrseq
# Example: contruction of ModStringSetlist from ModString objects
mr <- ModRNAString("ACGU7")
mr
mrs <- ModRNAStringSet(list(mr,mr,mr,mr))
mrs
mrsl <- ModRNAStringSetList(mrs,mrs)
mrsl
# Example: construction of ModStringSetlist from mixed sources
mrsl2 <- ModRNAStringSetList(mrs,mrseq)
mrsl2
```
<span id="page-15-1"></span>ModStringViews *The ModStringViews class extending the XStringViews class*

#### Description

As the [XStringViews](#page-0-0) the ModStringViews is the basic container for storing a set of views on the same sequence (this time a ModString object).

#### Usage

```
## S4 method for signature 'ModString'
Views(subject, start = NULL, end = NULL, width = NULL, names = NULL)
```
#### Arguments

subject, start, end, width, names See [XStringViews](#page-0-0).

#### Details

For the details have a look at the [XStringViews](#page-0-0) class.

#### Value

a ModStringViews object.

<span id="page-15-0"></span>

#### <span id="page-16-0"></span>Examples

```
seq <- ModDNAString("AGC6AGC6")
seq
v \le Views(seq, start = 3:1, end = 6:8)
v
```

```
QualityScaledModStringSet
```

```
QualityScaledModDNAStringSet and QualityScaledModRNAS-
tringSet objects
```
#### <span id="page-16-1"></span>Description

title

```
QualityScaledModDNAStringSet(x, quality)
QualityScaledModRNAStringSet(x, quality)
readQualityScaledModDNAStringSet(
 filepath,
 quality.scoring = c("phred", "solexa", "illumina"),
 nrec = -1L,
  skip = 0.1seek.first.rec = FALSE,
 use.names = TRUE
)
readQualityScaledModRNAStringSet(
  filepath,
  quality.scoring = c("phred", "solexa", "illumina"),
 nrec = -1L,
 skip = 0L,
  seek.first.rec = FALSE,
 use.names = TRUE
)
writeQualityScaledModStringSet(
  x,
 filepath,
 append = FALSE,compress = FALSE,
  compression_level = NA
)
```
#### <span id="page-17-0"></span>Arguments

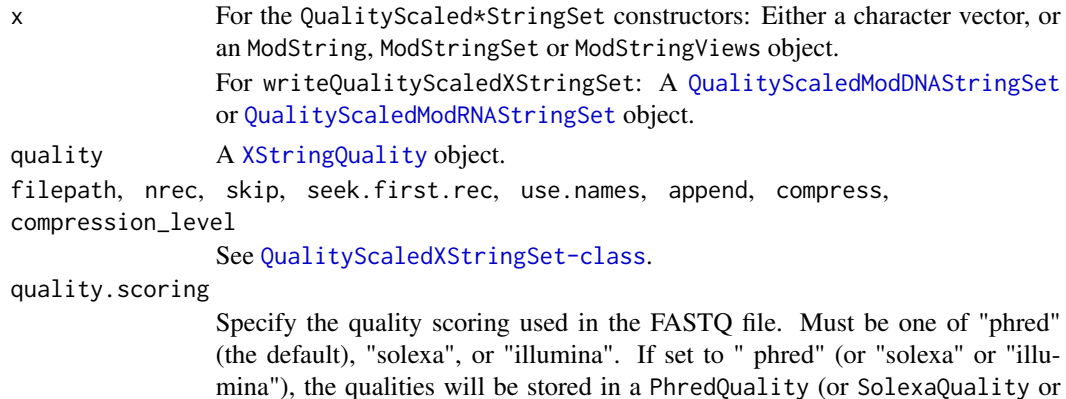

#### Value

a QualityScaledModDNAStringSet or QualityScaledModDNAStringSet object

IlluminaQuality, respectively) object.

#### Examples

```
seq <- ModRNAString("AGCU7")
seq
qseq <- PhredQuality(paste0(rep("!", length(seq)), collapse = ""))
qseq
qset <- QualityScaledModRNAStringSet(seq, qseq)
qset
```
<span id="page-17-1"></span>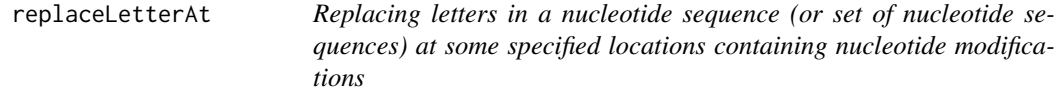

#### Description

replaceLetterAt replaces a letter in a [ModString](#page-9-1) objects with a new letter. In contrast to [modifyNucleotides](#page-5-1) it does not check the letter to be replaced for its identity, it just replaces it and behaves exactly like the

```
## S4 method for signature 'ModString'
replaceLetterAt(x, at, letter, verbose = FALSE)
## S4 method for signature 'ModStringSet'
replaceLetterAt(x, at, letter, verbose = FALSE)
```
#### <span id="page-18-0"></span>replaceLetterAt 19

#### Arguments

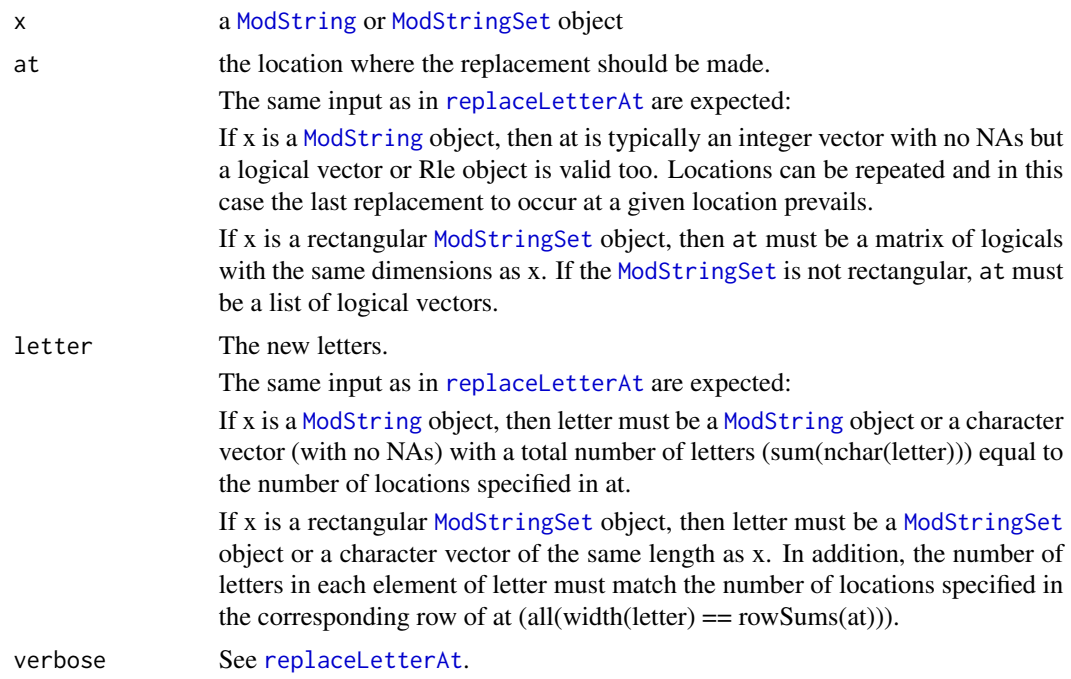

#### Value

the input [ModString](#page-9-1) or [ModStringSet](#page-12-1) object with the changes applied

#### Examples

```
# Replacing the last two letters in a ModDNAString
seq1 <- ModDNAString("AGTC")
seq
seq2 <- replaceLetterAt(seq1,c(3,4),"CT")
seq2
# Now containg and m3C
seq2 <- replaceLetterAt(seq1,c(3,4),ModDNAString("/T"))
seq2
# Replacing the last two letters in a set of sequences
set1 <- ModDNAStringSet(c("AGTC","AGTC"))
set1
set2 <- replaceLetterAt(set1,
                          matrix(rep(c(FALSE,FALSE,TRUE,TRUE),2),
                                nrow = 2,
                                byrow = TRUE),
                          c("CT", "CT")
```
set2

#### Description

Since the one letter nomenclature for RNA and DNA modification differs depending on the source, a translation to a common alphabet is necessary.

sanitizeInput exchanges based on a dictionary. The dictionary is expected to be a DataFrame with two columns, mods\_abbrev and short\_name. Based on the short\_name the characters from in the input are converted from values of mods\_abbrev into the the ones from alphabet.

Only different values will be searched for and exchanged.

sanitizeFromModomics and sanitizeFromtRNAdb use a predefined dictionary, which is builtin.

#### Usage

```
sanitizeInput(input, dictionary)
```

```
sanitizeFromModomics(input)
```
sanitizeFromtRNAdb(input)

#### Arguments

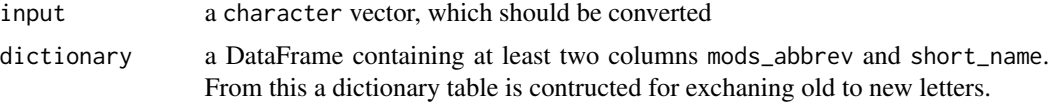

#### Value

the modified character vector compatible for constructing a ModString object.

#### Examples

```
# Modomics
chr <- "AGC@"
# Error since the @ is not in the alphabet
## Not run:
seq <- ModRNAString(chr)
## End(Not run)
seq <- ModRNAString(sanitizeFromModomics(chr))
seq
# tRNAdb
chr <- "AGC+"
# No error but the + has a different meaning in the alphabet
## Not run:
```
#### <span id="page-20-0"></span>separate 21

```
seq <- ModRNAString(chr)
## End(Not run)
seq <- ModRNAString(sanitizeFromtRNAdb(chr))
seq
```
separate *Separating and combining a modification information into/from a* XString *and a* GRanges *object*

#### Description

With combineIntoModstrings and separate the construction and deconstruction of ModString Objects from an interacive session avoiding problematic encoding issues. In addition, modification information can be transfered from/to tabular data with these functions.

combineIntoModstrings expects seqnames( $gr$ ) or names( $gr$ ) to match the available names( $x$ ). Only information with strand information  $*$  and  $*$  are used.

separate when used with a GRanges/GRangesList object will return an object of the same type, but with modifications seperated. For example an element with mod = "m1Am" will be returned as two elements with mod =  $c("Am", "m1A")$ . The reverse operation is available via combineModifications().

removeIncompatibleModifications filters incompatible modification from a GRanges or GRangesList. incompatibleModifications() returns the logical vector used for this operation.

```
separate(x, nc-type = "short")combineIntoModstrings(
  x,
  gr,
 with.qualities = FALSE,
  quality.type = "Phred",
  stop.on.error = TRUE,
  verbose = FALSE,
  ...
)
combineModifications(gr, ...)
incompatibleModifications(gr, x, ...)
removeIncompatibleModifications(gr, x, ...)
## S4 method for signature 'ModString'
separate(x, nc-type = c("short", "nc"))
```

```
## S4 method for signature 'ModStringSet'
separate(x, nc_type = c("short", "nc"))## S4 method for signature 'GRanges'
separate(x)
## S4 method for signature 'GRangesList'
separate(x)
## S4 method for signature 'XString,GRanges'
combineIntoModstrings(
 x,
 gr,
 with.qualities = FALSE,
 quality.type = "Phred",
  stop.on.error = TRUE,
 verbose = FALSE,
  ...
\mathcal{L}## S4 method for signature 'XStringSet,GRangesList'
combineIntoModstrings(
 x,
 gr,
 with.qualities = FALSE,
 quality.type = "Phred",
 stop.on.error = TRUE,
 verbose = FALSE,
  ...
\mathcal{L}## S4 method for signature 'XStringSet,GRanges'
combineIntoModstrings(
 x,
 gr,
 with.qualities = FALSE,
 quality.type = "Phred",
 stop.on.error = TRUE,
 verbose = FALSE,
  ...
\mathcal{L}## S4 method for signature 'GRanges'
combineModifications(gr)
## S4 method for signature 'GRangesList'
combineModifications(gr)
```
#### <span id="page-22-0"></span>separate 23

```
## S4 method for signature 'GRanges,XString'
incompatibleModifications(gr, x)
## S4 method for signature 'GRanges, XStringSet'
incompatibleModifications(gr, x)
## S4 method for signature 'GRangesList,XStringSet'
incompatibleModifications(gr, x)
## S4 method for signature 'GRanges,XString'
removeIncompatibleModifications(gr, x)
## S4 method for signature 'GRanges,XStringSet'
removeIncompatibleModifications(gr, x)
## S4 method for signature 'GRangesList,XStringSet'
```
## removeIncompatibleModifications(gr, x)

#### Arguments

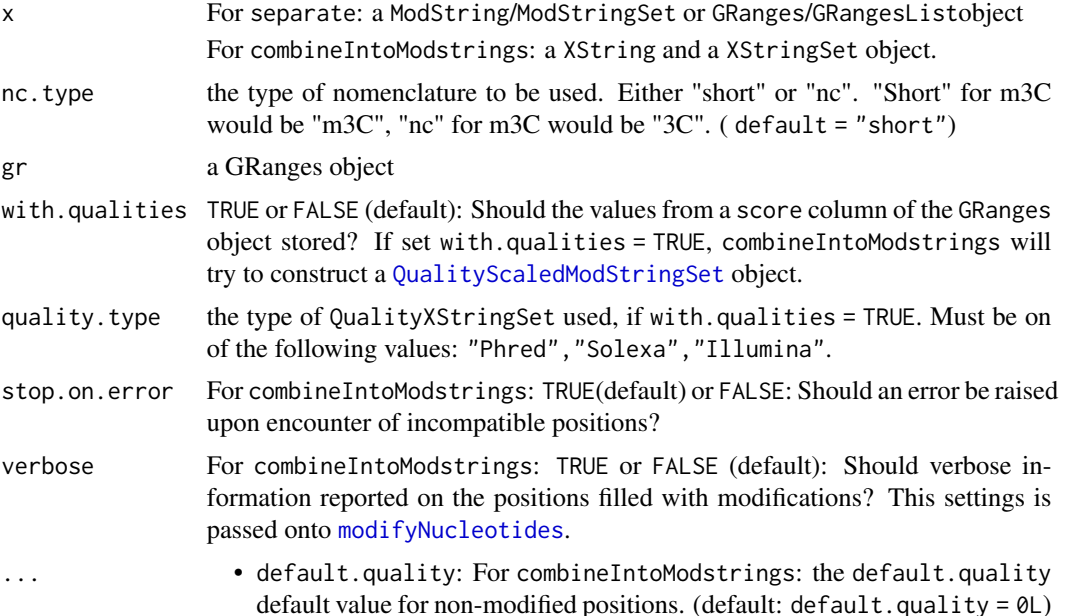

#### Value

for separate a GRanges object and for combineIntoModstrings a ModString\* object or a QualityScaledModStringSet, if with.qualities = TRUE.

#### Examples

library(GenomicRanges) # ModDNAString

```
seq <- ModDNAString(paste(alphabet(ModDNAString()), collapse = ""))
seq
gr <- separate(seq)
gr
seq2 <- combineIntoModstrings(as(seq,"DNAString"),gr)
seq2
seq == seq2# ModRNAString
seq <- ModRNAString(paste(alphabet(ModRNAString()), collapse = ""))
seq
gr <- separate(seq)
gr
# Separating RNA modifications
gr <- gr[1]
separate(gr)
# ... and combine them again (both operations work only on a subset of
# modifications)
combineModifications(separate(gr))
# handling incompatible modifications
seq <- RNAString("AGCU")
gr <- GRanges(c("chr1:1:+","chr1:2:+"),mod="m1A")
incompatibleModifications(gr,seq)
#
removeIncompatibleModifications(gr,seq)
```
shortName *Base information for sequence characters of nucleotide strings containing modifications*

#### <span id="page-23-1"></span>Description

The alphabet(), shortName() fullName() and nomenclature() functions return the letters, names and associated abbreviations for the type of ModString. alphabet() returns the normal letters and modification letters, whereas shortName(), fullName() and nomenclature() return results for modifications only.

#### Usage

shortName(x)

fullName(x)

<span id="page-23-0"></span>

#### shortName 25

```
nomenclature(x)
## S4 method for signature 'ModString'
alphababet(x, baseOnly = FALSE)
## S4 method for signature 'ModStringSet'
alphabaseOnly = FALSE)
## S4 method for signature 'ModString'
shortName(x)
## S4 method for signature 'ModStringSet'
shortName(x)
## S4 method for signature 'ModString'
fullName(x)
## S4 method for signature 'ModStringSet'
fullName(x)
## S4 method for signature 'ModString'
nomenclature(x)
## S4 method for signature 'ModStringSet'
```

```
Arguments
```
nomenclature(x)

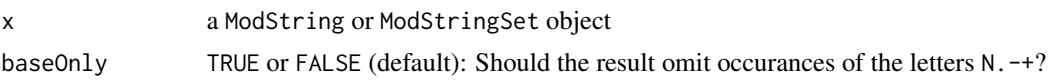

#### Value

a character vector.

#### Examples

```
alphabet(ModDNAString())
shortName(ModDNAString())
nomenclature(ModDNAString())
```
# <span id="page-25-0"></span>**Index**

∗ datasets Modstrings-internals, [11](#page-10-0) ==,ModString,ModString-method *(*ModString*)*, [10](#page-9-0) ==,ModString,XString-method *(*ModString*)*, [10](#page-9-0) ==,ModStringSet,ModStringSet-method *(*ModStringSet*)*, [13](#page-12-0) ==,ModStringSet,XStringSet-method *(*ModStringSet*)*, [13](#page-12-0) ==,ModStringViews,ModStringViews-method *(*ModStringViews*)*, [16](#page-15-0) ==,ModStringViews,XString-method *(*ModStringViews*)*, [16](#page-15-0) ==,XString,ModString-method *(*ModString*)*, [10](#page-9-0) ==,XStringSet,ModStringSet-method *(*ModStringSet*)*, [13](#page-12-0) ==,XStringViews,ModString-method *(*ModStringViews*)*, [16](#page-15-0) alphabet, *[6](#page-5-0)* alphabet *(*shortName*)*, [24](#page-23-0) alphabet,ModString-method *(*shortName*)*, [24](#page-23-0) alphabet, ModStringSet-method *(*shortName*)*, [24](#page-23-0) alphabetFrequency *(*letterFrequency*)*, [3](#page-2-0) alphabetFrequency,MaskedModString-method *(*letterFrequency*)*, [3](#page-2-0) alphabetFrequency,ModDNAString-method *(*letterFrequency*)*, [3](#page-2-0) alphabetFrequency,ModDNAStringSet-method *(*letterFrequency*)*, [3](#page-2-0) alphabetFrequency,ModRNAString-method *(*letterFrequency*)*, [3](#page-2-0) alphabetFrequency,ModRNAStringSet-method

*(*letterFrequency*)*, [3](#page-2-0) as.character,ModString-method *(*ModString*)*, [10](#page-9-0)

as.character,ModStringSet-method *(*ModStringSet*)*, [13](#page-12-0) as.vector,ModString-method *(*ModString*)*, [10](#page-9-0) Biostrings, *[3](#page-2-0)* CharacterList, *[8](#page-7-0)* combineIntoModstrings *(*separate*)*, [21](#page-20-0) combineIntoModstrings,XString,GRanges-method *(*separate*)*, [21](#page-20-0) combineIntoModstrings,XStringSet,GRanges-method *(*separate*)*, [21](#page-20-0) combineIntoModstrings,XStringSet,GRangesList-method *(*separate*)*, [21](#page-20-0) combineModifications *(*separate*)*, [21](#page-20-0) combineModifications,GRanges-method *(*separate*)*, [21](#page-20-0) combineModifications,GRangesList-method *(*separate*)*, [21](#page-20-0) consensusMatrix,ModStringSet-method *(*letterFrequency*)*, [3](#page-2-0) consensusString *(*letterFrequency*)*, [3](#page-2-0) consensusString,ModDNAStringSet-method *(*letterFrequency*)*, [3](#page-2-0) consensusString,ModRNAStringSet-method *(*letterFrequency*)*, [3](#page-2-0) consensusString,ModStringViews-method *(*letterFrequency*)*, [3](#page-2-0) fullName *(*shortName*)*, [24](#page-23-0)

fullName,ModString-method *(*shortName*)*, [24](#page-23-0) fullName,ModStringSet-method *(*shortName*)*, [24](#page-23-0)

hasOnlyBaseLetters *(*letterFrequency*)*, [3](#page-2-0) hasOnlyBaseLetters,ModDNAString-method *(*letterFrequency*)*, [3](#page-2-0) hasOnlyBaseLetters,ModDNAStringSet-method *(*letterFrequency*)*, [3](#page-2-0)

#### INDEX 27

hasOnlyBaseLetters,ModRNAString-method *(*letterFrequency*)*, [3](#page-2-0) hasOnlyBaseLetters,ModRNAStringSet-method *(*letterFrequency*)*, [3](#page-2-0) incompatibleModifications *(*separate*)*, [21](#page-20-0) incompatibleModifications,GRanges,XString-method *(*separate*)*, [21](#page-20-0) incompatibleModifications,GRanges,XStringSet-method modsRNA *(*Modstrings-internals*)*, [11](#page-10-0) *(*separate*)*, [21](#page-20-0) incompatibleModifications,GRangesList,XString**%edstethg**chsIs-method *(*ModString*)*,[10](#page-9-0) *(*separate*)*, [21](#page-20-0) letterFrequency, [3,](#page-2-0) *[4](#page-3-0)* letterFrequency,MaskedModString-method *(*letterFrequency*)*, [3](#page-2-0) letterFrequency,ModStringViews-method *(*letterFrequency*)*, [3](#page-2-0) letterFrequencyInSlidingView *(*letterFrequency*)*, [3](#page-2-0) MaskedModString, *[4](#page-3-0)*, [4](#page-3-0) MaskedXString, *[4](#page-3-0)* MOD\_RNA\_DICT\_MODOMICS *(*Modstrings-internals*)*, [11](#page-10-0) MOD\_RNA\_DICT\_TRNADB *(*Modstrings-internals*)*, [11](#page-10-0) ModDNAString, [5,](#page-4-0) *[10,](#page-9-0) [11](#page-10-0)* ModDNAString-class *(*ModString*)*, [10](#page-9-0) ModDNAStringSet *(*ModStringSet*)*, [13](#page-12-0) ModDNAStringSet-class *(*ModStringSet*)*, [13](#page-12-0) ModDNAStringSetList *(*ModStringSetList*)*, [15](#page-14-0) ModDNAStringSetList-class *(*ModStringSetList*)*, [15](#page-14-0) modifyNucleotides, *[6](#page-5-0)*, [6,](#page-5-0) *[10](#page-9-0)*, *[18](#page-17-0)*, *[23](#page-22-0)* modifyNucleotides,DNAString-method *(*modifyNucleotides*)*, [6](#page-5-0) modifyNucleotides,DNAStringSet-method *(*modifyNucleotides*)*, [6](#page-5-0) modifyNucleotides,ModString-method *(*modifyNucleotides*)*, [6](#page-5-0) modifyNucleotides,ModStringSet-method *(*modifyNucleotides*)*, [6](#page-5-0) modifyNucleotides,RNAString-method *(*modifyNucleotides*)*, [6](#page-5-0) modifyNucleotides,RNAStringSet-method *(*modifyNucleotides*)*, [6](#page-5-0)

ModRNAString, [9,](#page-8-0) *[10,](#page-9-0) [11](#page-10-0)*

ModRNAString-class *(*ModString*)*, [10](#page-9-0) ModRNAStringSet *(*ModStringSet*)*, [13](#page-12-0) ModRNAStringSet-class *(*ModStringSet*)*, [13](#page-12-0) ModRNAStringSetList *(*ModStringSetList*)*, [15](#page-14-0) ModRNAStringSetList-class *(*ModStringSetList*)*, [15](#page-14-0) modsDNA *(*Modstrings-internals*)*, [11](#page-10-0) ModString, *[4](#page-3-0)*, *[6](#page-5-0)*, *[8](#page-7-0)[–10](#page-9-0)*, [10,](#page-9-0) *[13](#page-12-0)*, *[18,](#page-17-0) [19](#page-18-0)* ModString,character-method *(*ModString*)*, [10](#page-9-0) ModString,factor-method *(*ModString*)*, [10](#page-9-0) ModString,MaskedModString-method *(*ModString*)*, [10](#page-9-0) ModString,ModString-method *(*ModString*)*, [10](#page-9-0) ModString,XString-method *(*ModString*)*, [10](#page-9-0) Modstrings, [11](#page-10-0) Modstrings-internals, [11](#page-10-0) ModStringSet, *[4](#page-3-0)*, *[8,](#page-7-0) [9](#page-8-0)*, *[11](#page-10-0)*, [13,](#page-12-0) *[15](#page-14-0)*, *[19](#page-18-0)* ModStringSet,ANY-method *(*ModStringSet*)*, [13](#page-12-0) ModStringSet,AsIs-method *(*ModStringSet*)*, [13](#page-12-0) ModStringSet,character-method *(*ModStringSet*)*, [13](#page-12-0) ModStringSet,factor-method *(*ModStringSet*)*, [13](#page-12-0) ModStringSet,list-method *(*ModStringSet*)*, [13](#page-12-0) ModStringSet,missing-method *(*ModStringSet*)*, [13](#page-12-0) ModStringSet,ModString-method *(*ModStringSet*)*, [13](#page-12-0) ModStringSet,ModStringSet-method *(*ModStringSet*)*, [13](#page-12-0) ModStringSet,ModStringViews-method *(*ModStringViews*)*, [16](#page-15-0) ModStringSet-io, [14](#page-13-0) ModStringSetList, [15](#page-14-0) ModStringViews, *[4](#page-3-0)*, [16](#page-15-0) nomenclature *(*shortName*)*, [24](#page-23-0) nomenclature,ModString-method

*(*shortName*)*, [24](#page-23-0) nomenclature,ModStringSet-method *(*shortName*)*, [24](#page-23-0)

```
QualityScaledModDNAStringSet, 18
QualityScaledModDNAStringSet
        (QualityScaledModStringSet), 17
QualityScaledModDNAStringSet-class
       (QualityScaledModStringSet), 17
QualityScaledModRNAStringSet, 18
QualityScaledModRNAStringSet
       (QualityScaledModStringSet), 17
QualityScaledModRNAStringSet-class
       (QualityScaledModStringSet), 17
QualityScaledModStringSet, 17, 23
readModDNAStringSet (ModStringSet-io),
        14
readModRNAStringSet (ModStringSet-io),
        14
readQualityScaledModDNAStringSet
       (QualityScaledModStringSet), 17
readQualityScaledModRNAStringSet
       (QualityScaledModStringSet), 17
removeIncompatibleModifications
       (separate), 21
removeIncompatibleModifications,GRanges,XString-method
(QualityScaledModStringSet), 17
        (separate), 21
removeIncompatibleModifications,GRanges,XStriethod
       (separate), 21
11
       (separate), 21
replaceLetterAt, 8, 18, 19
replaceLetterAt,ModString-method
        (replaceLetterAt), 18
replaceLetterAt,ModStringSet-method
       (replaceLetterAt), 18
sanitizeFromModomics (sanitizeInput), 20
sanitizeFromtRNAdb (sanitizeInput), 20
sanitizeInput, 20
                                             seqtype, ModRNAString-method
                                                    (Modstrings-internals), 11
                                             seqtype<-,ModString-method
                                                     (Modstrings-internals), 11
                                             seqtype<-,ModStringSet-method
                                                     (Modstrings-internals), 11
                                             shortName, 24
                                             shortName, ModString-method (shortName),
                                                     24
                                             shortName, ModStringSet-method
                                                    (shortName), 24
                                             show, ModStringSet-method
                                                     (ModStringSet), 13
                                             show,ModStringViews-method
                                                     (ModStringViews), 16
                                             show,QualityScaledModStringSet-method
                                                     (QualityScaledModStringSet), 17
                                             Views,ModString-method
                                                     (ModStringViews), 16
                                            writeModStringSet (ModStringSet-io), 14
                                             writeQualityScaledModStringSet
                                            XString,ModString-method
                                            XStringQuality, 18
                                            XStringSet, 13
                                            XStringSet,ModStringSet-method
                                                     (Modstrings-internals), 11
                                            XStringViews, 16
```
#### separate, [21](#page-20-0) separate,GRanges-method *(*separate*)*, [21](#page-20-0)

separate,GRangesList-method *(*separate*)*,  $21$ separate,ModString-method *(*separate*)*, [21](#page-20-0) separate,ModStringSet-method *(*separate*)*, [21](#page-20-0) seqtype, MaskedModString-method *(*MaskedModString*)*, [4](#page-3-0)

```
seqtype, ModDNAString-method
        (Modstrings-internals), 11
```